**Wymagania edukacyjne z Informatyki w klasie III**

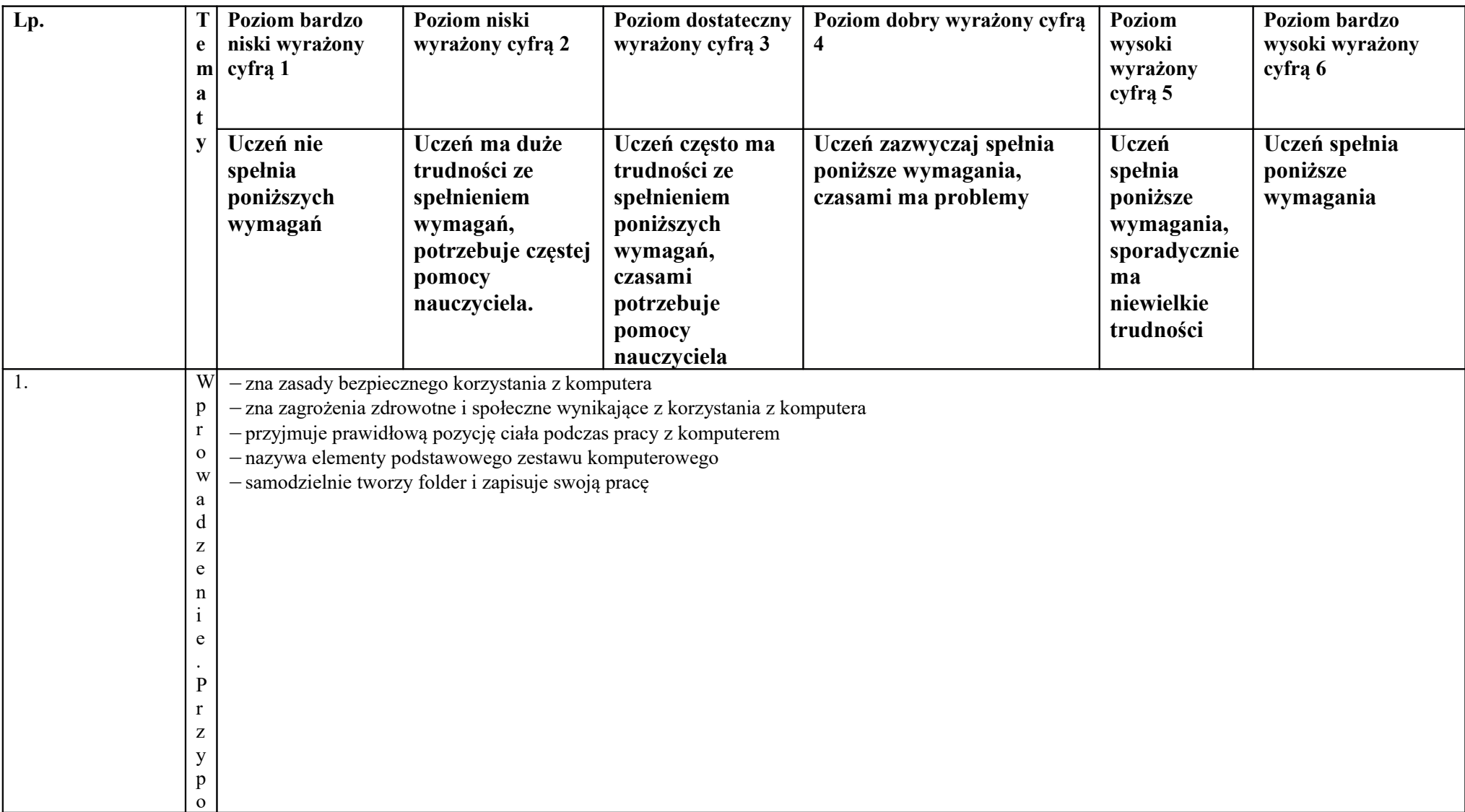

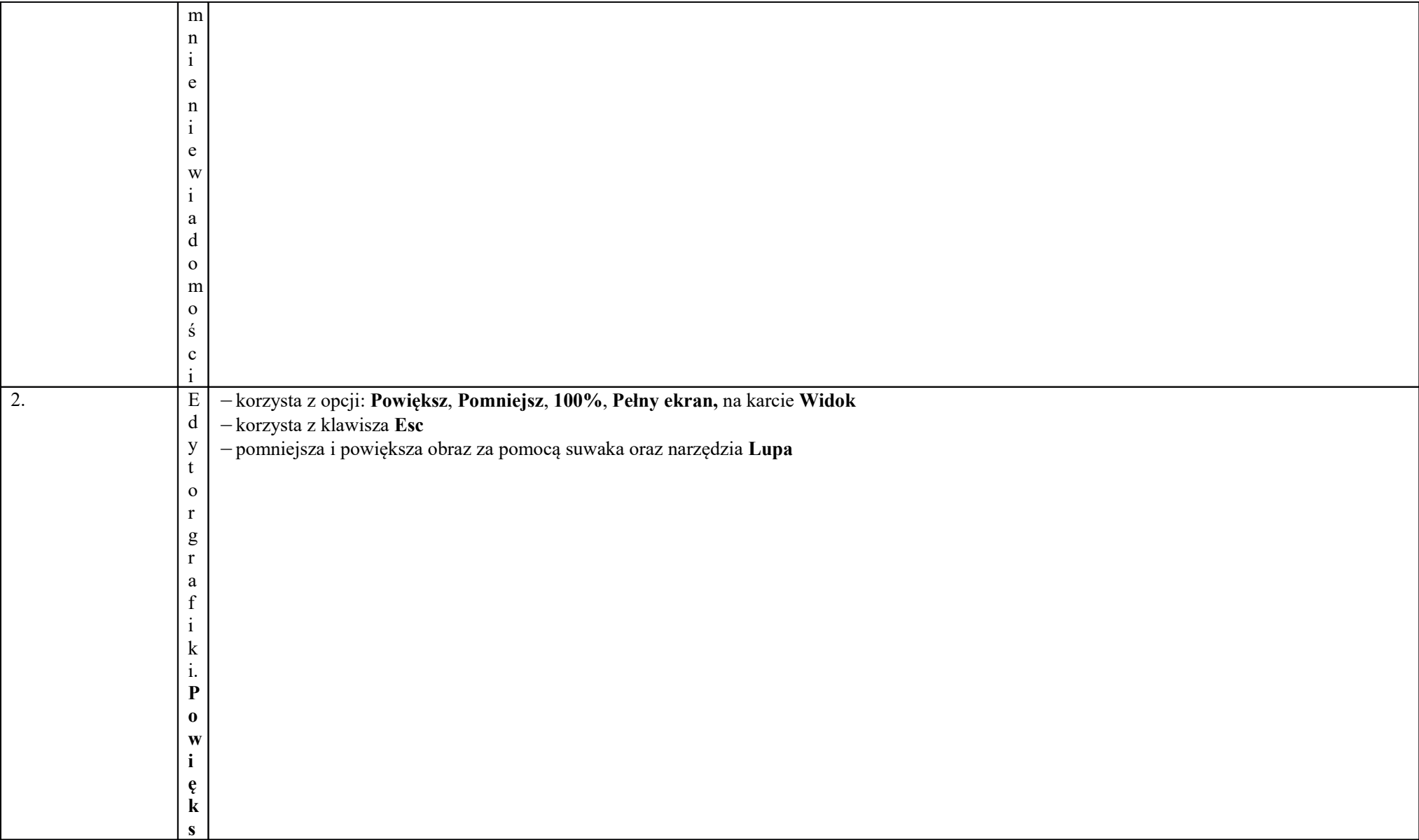

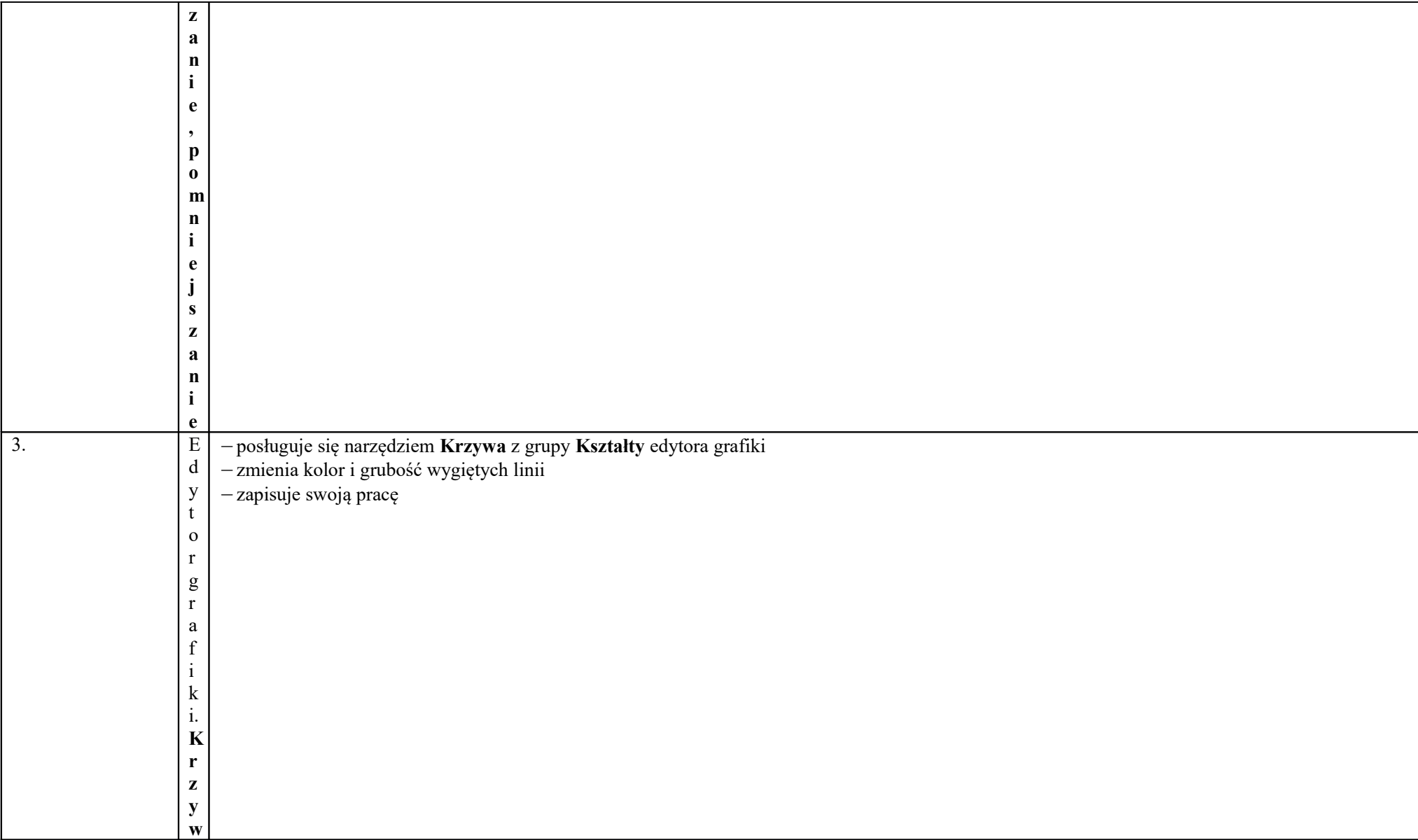

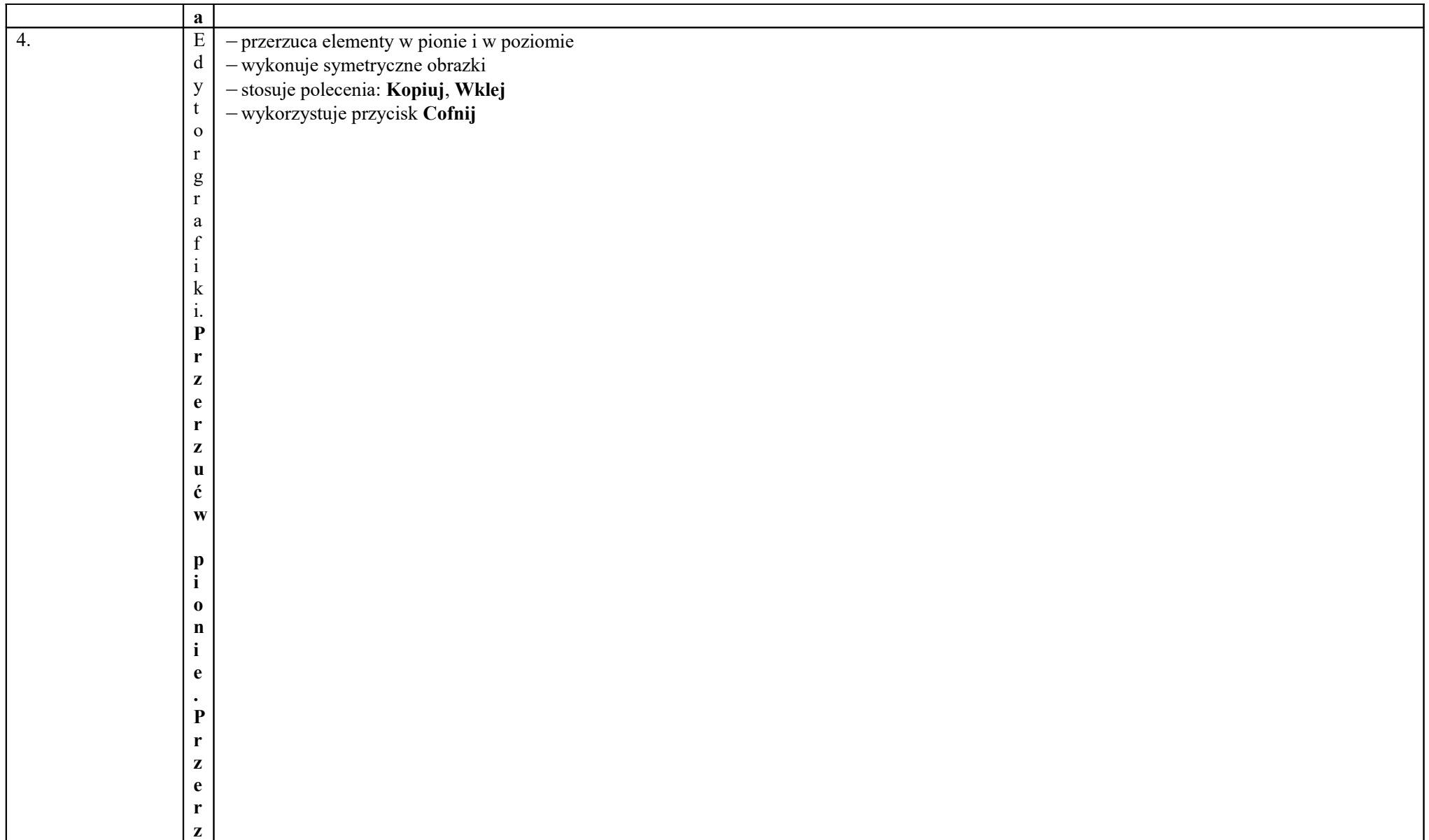

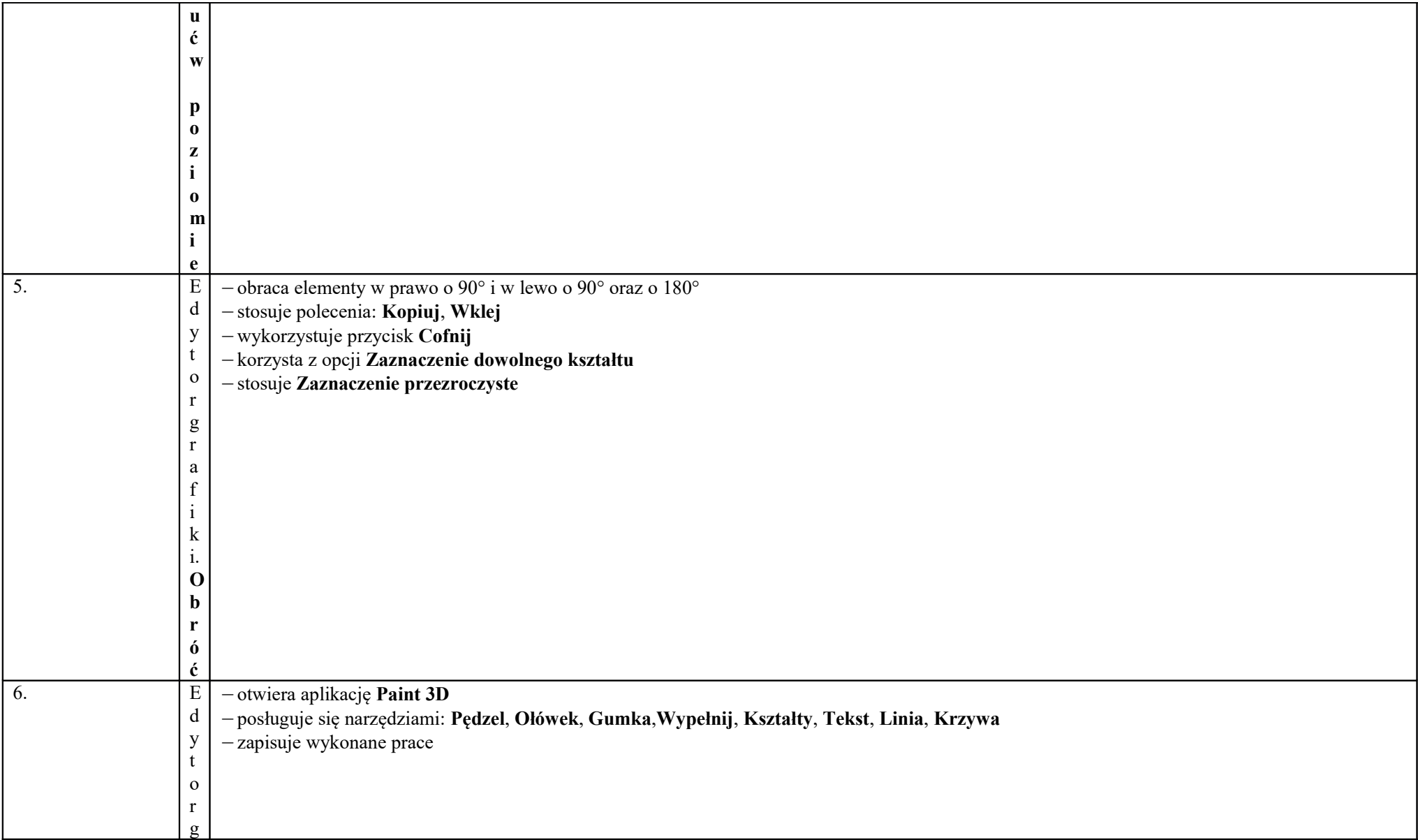

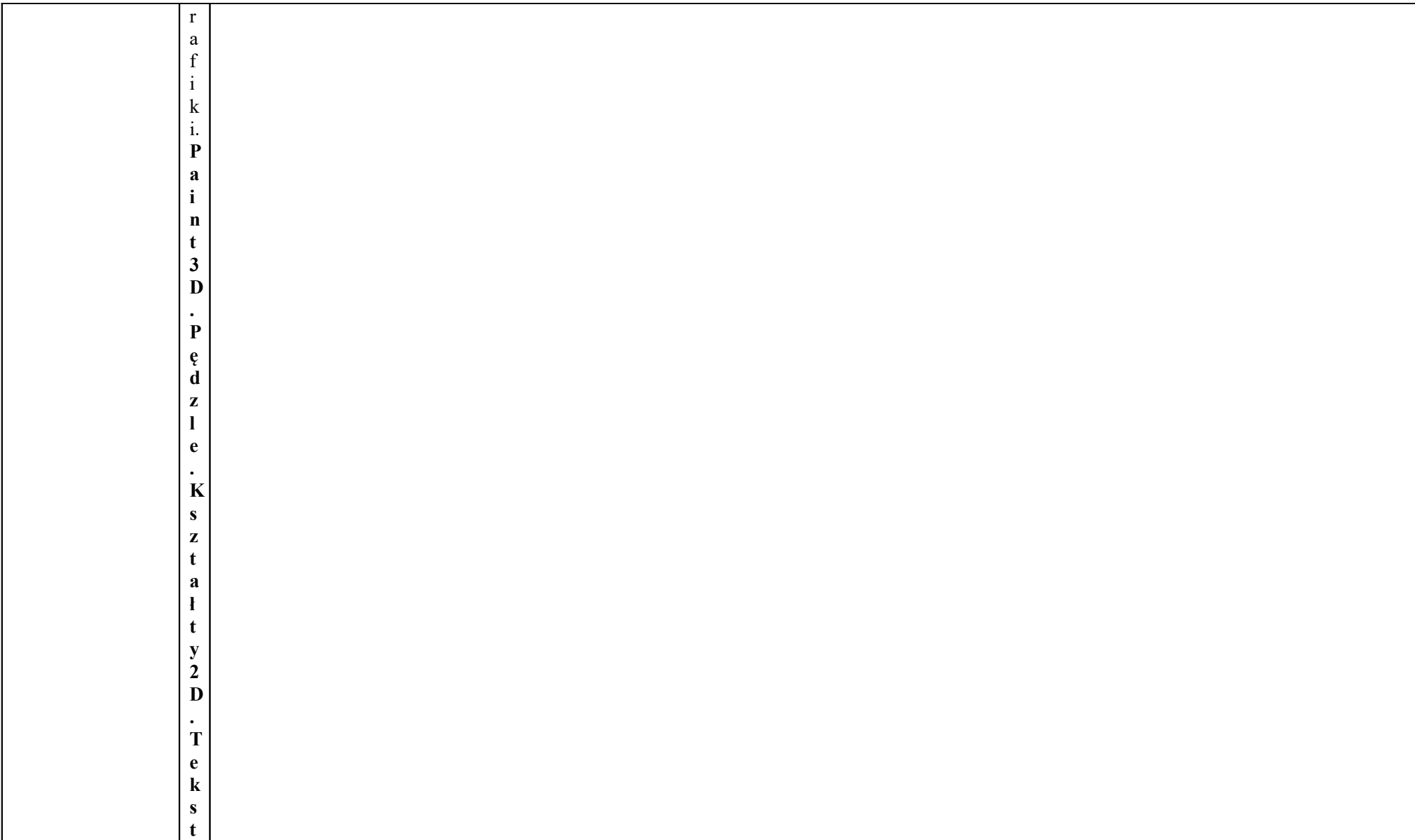

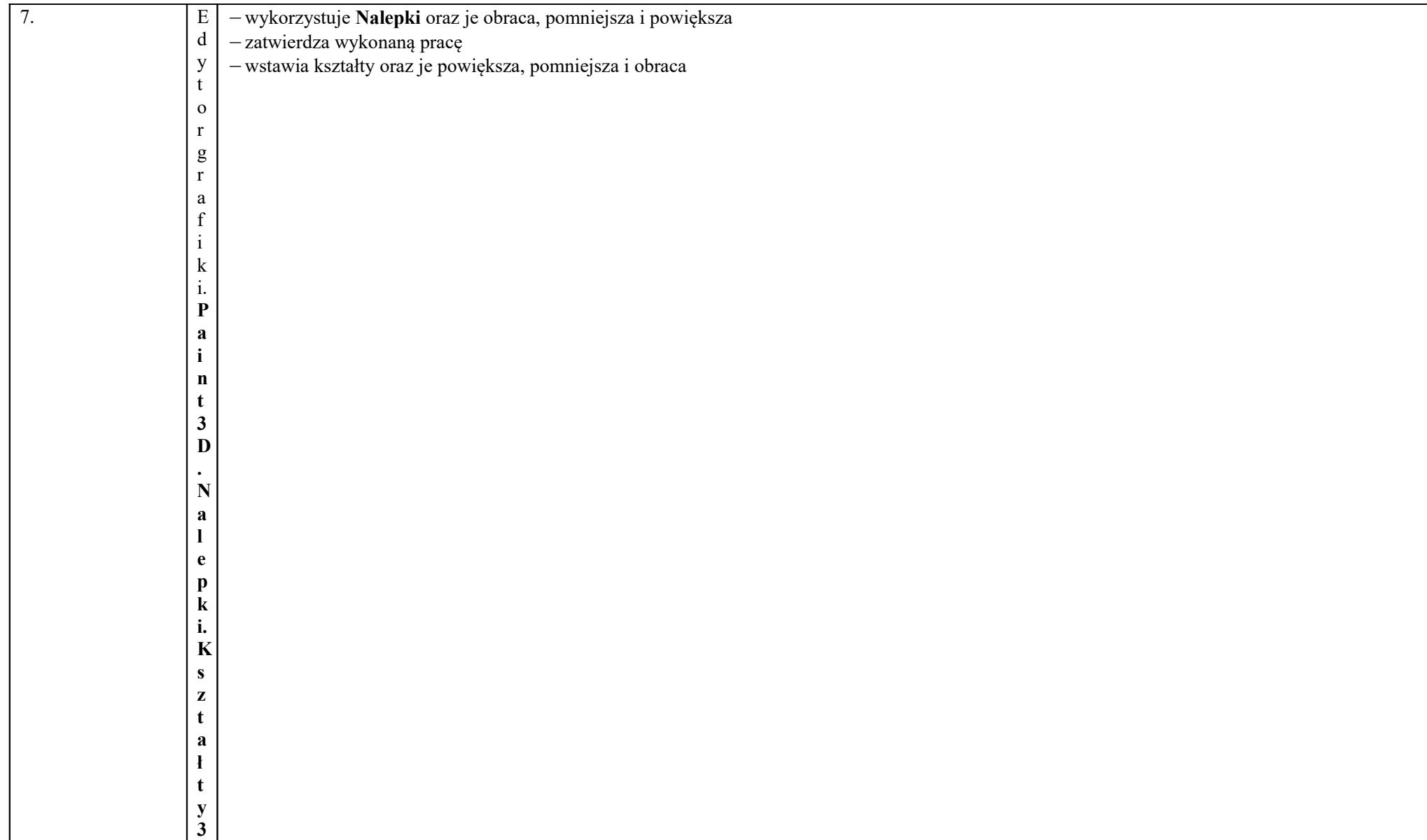

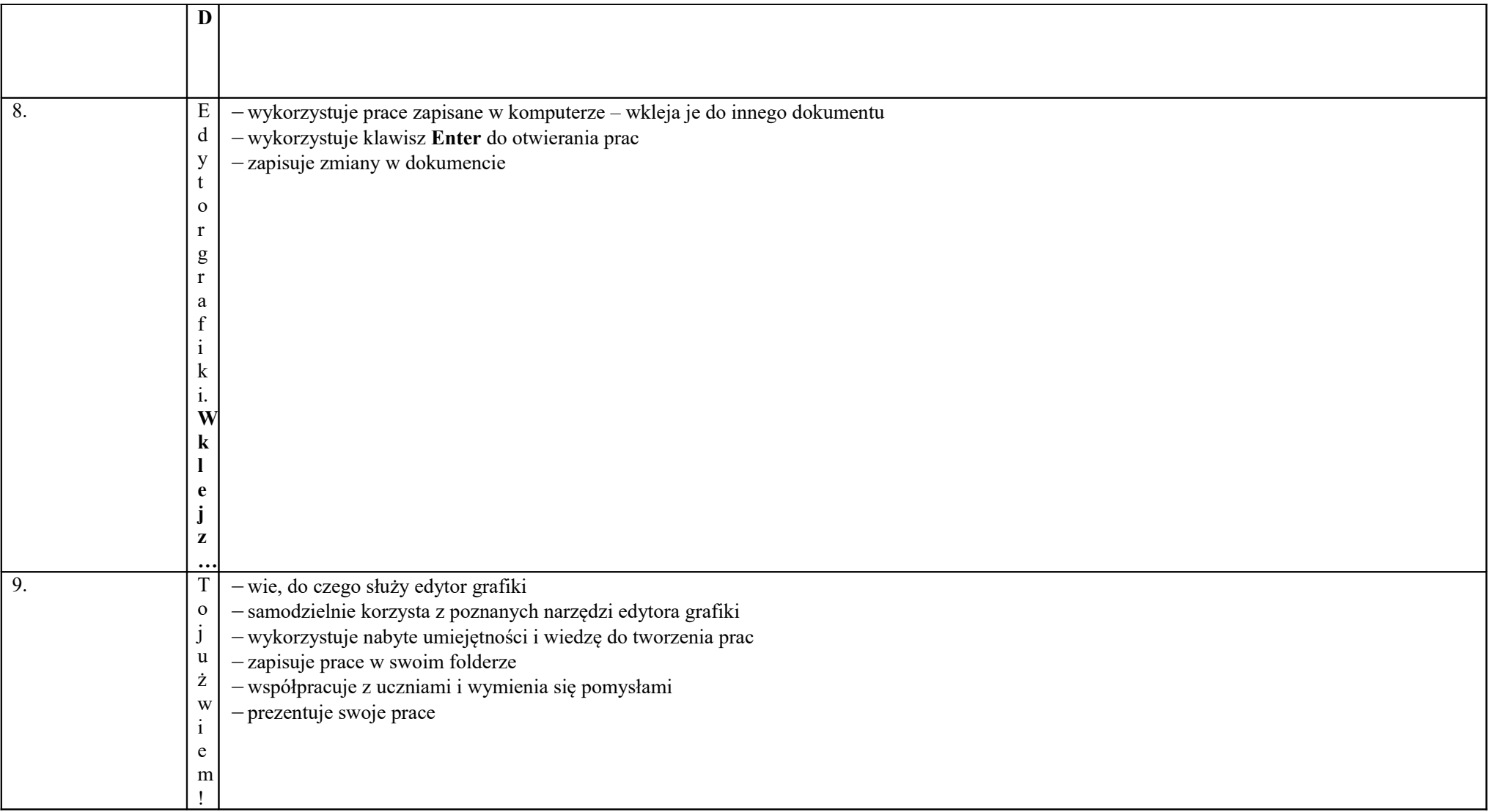

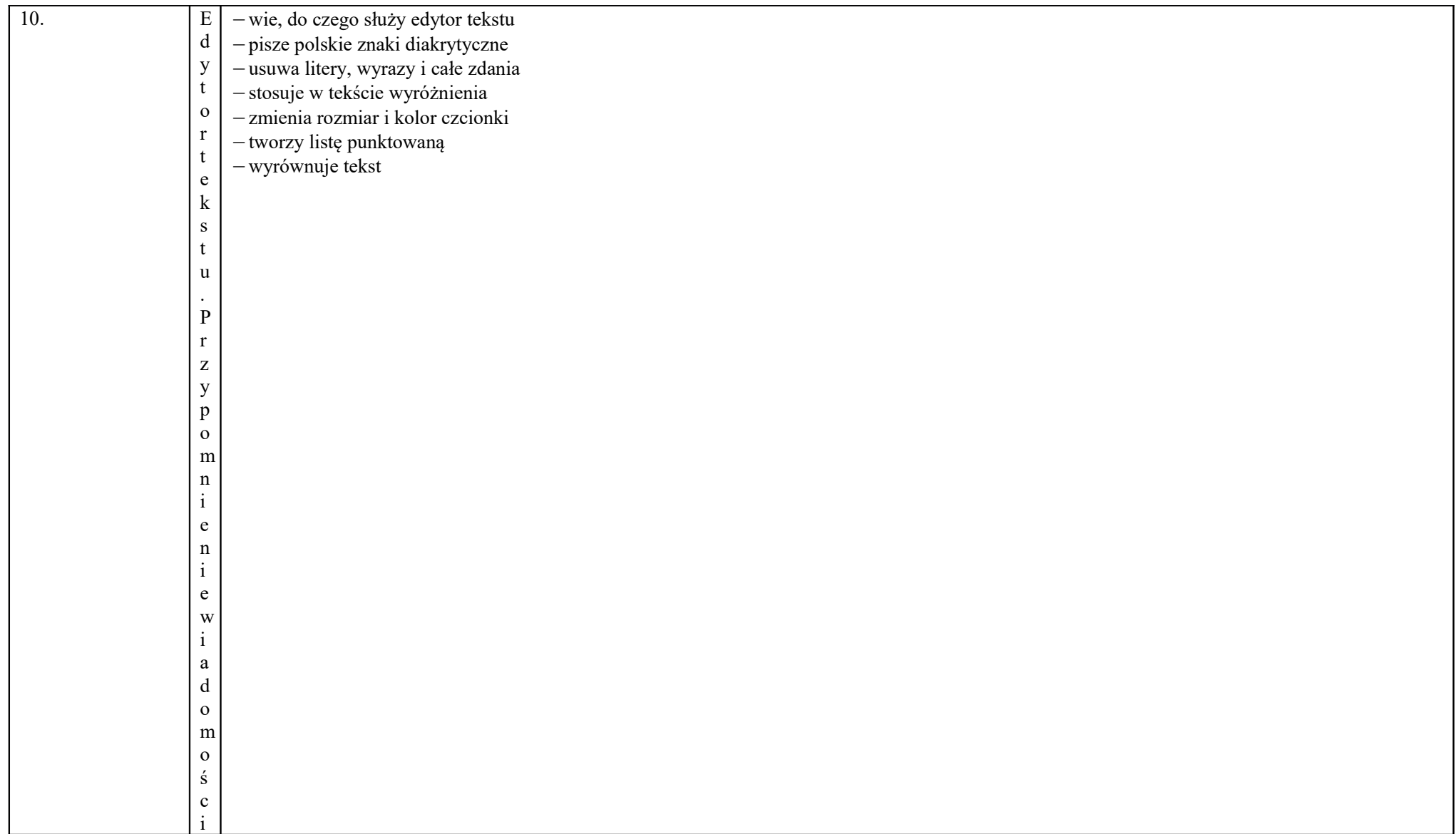

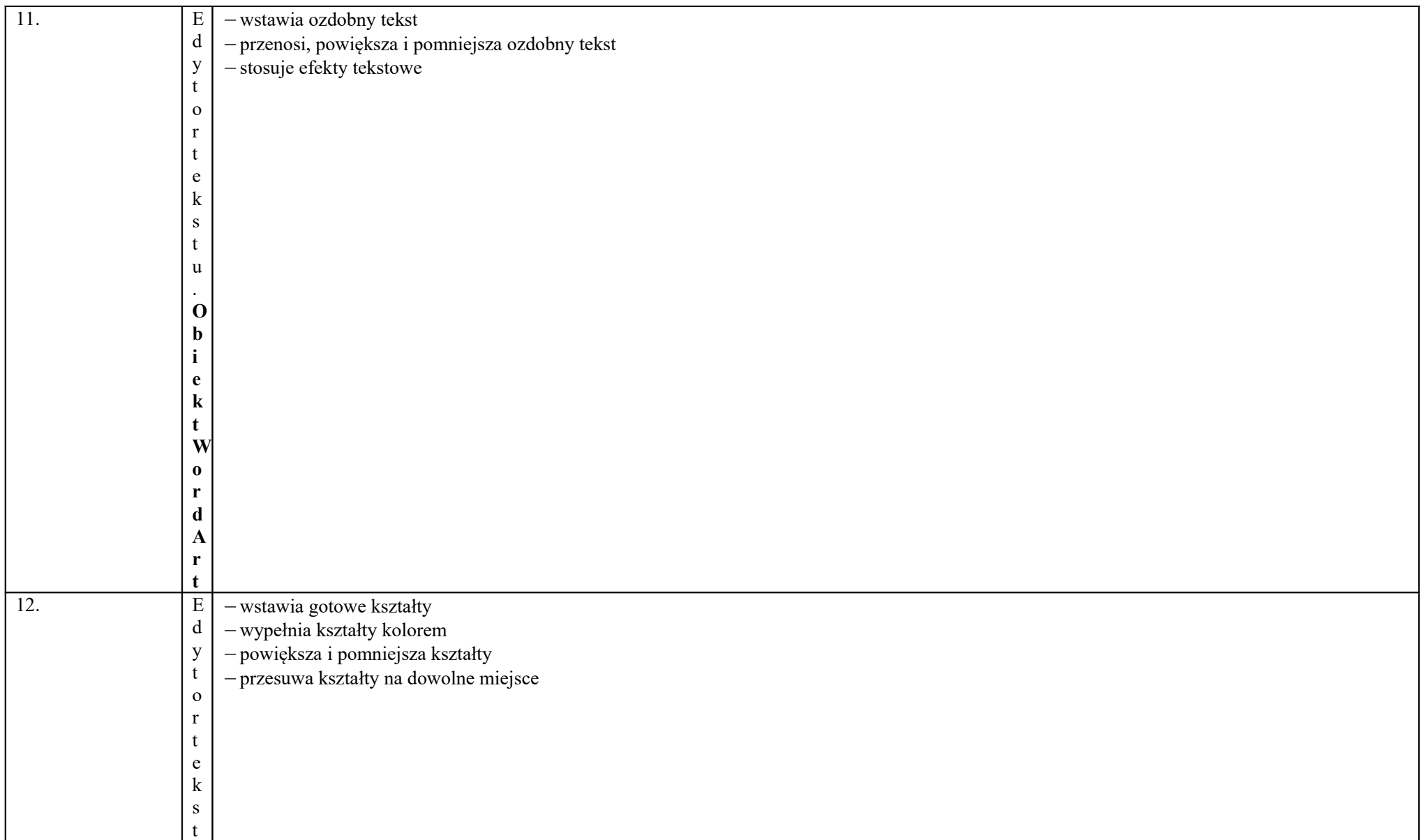

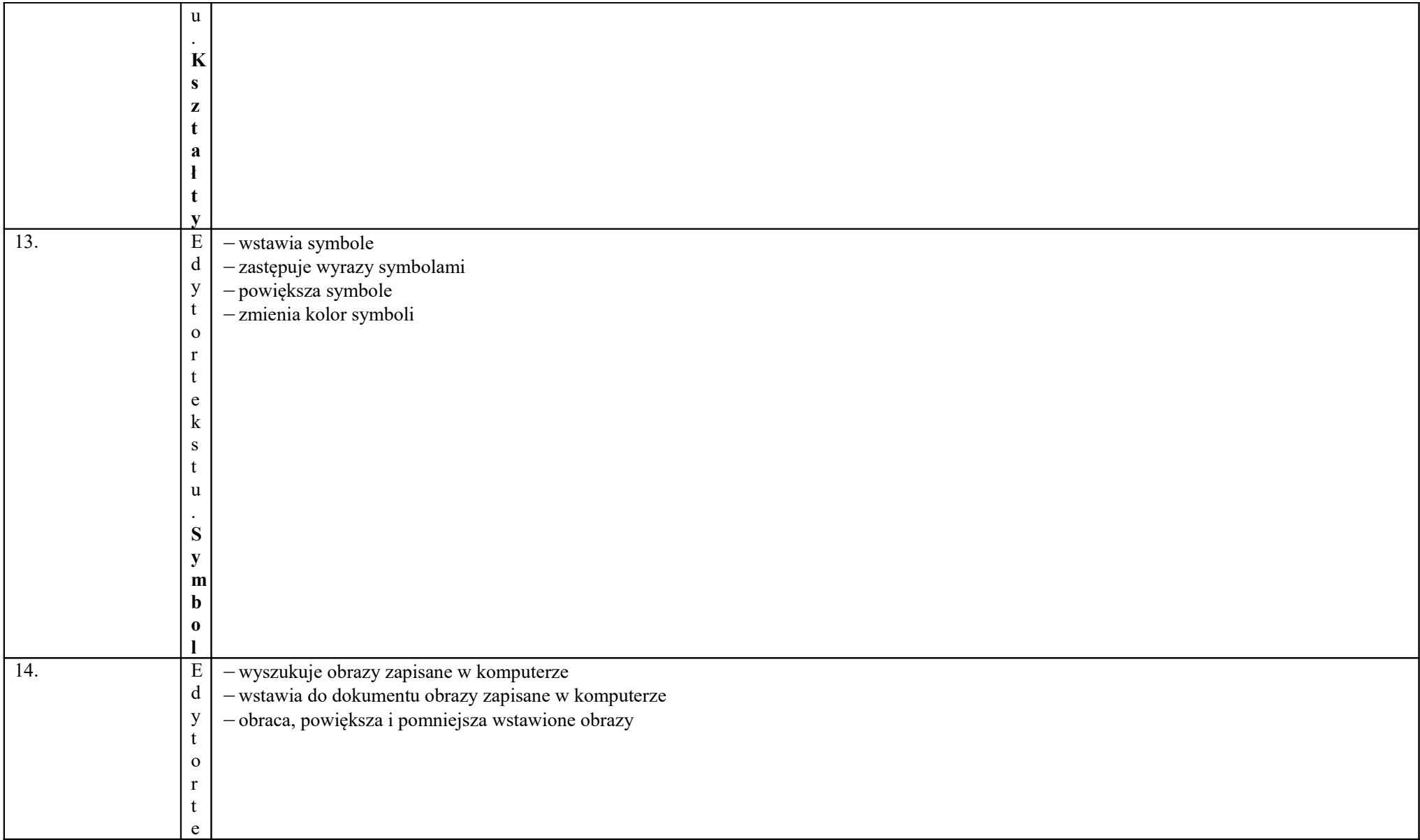

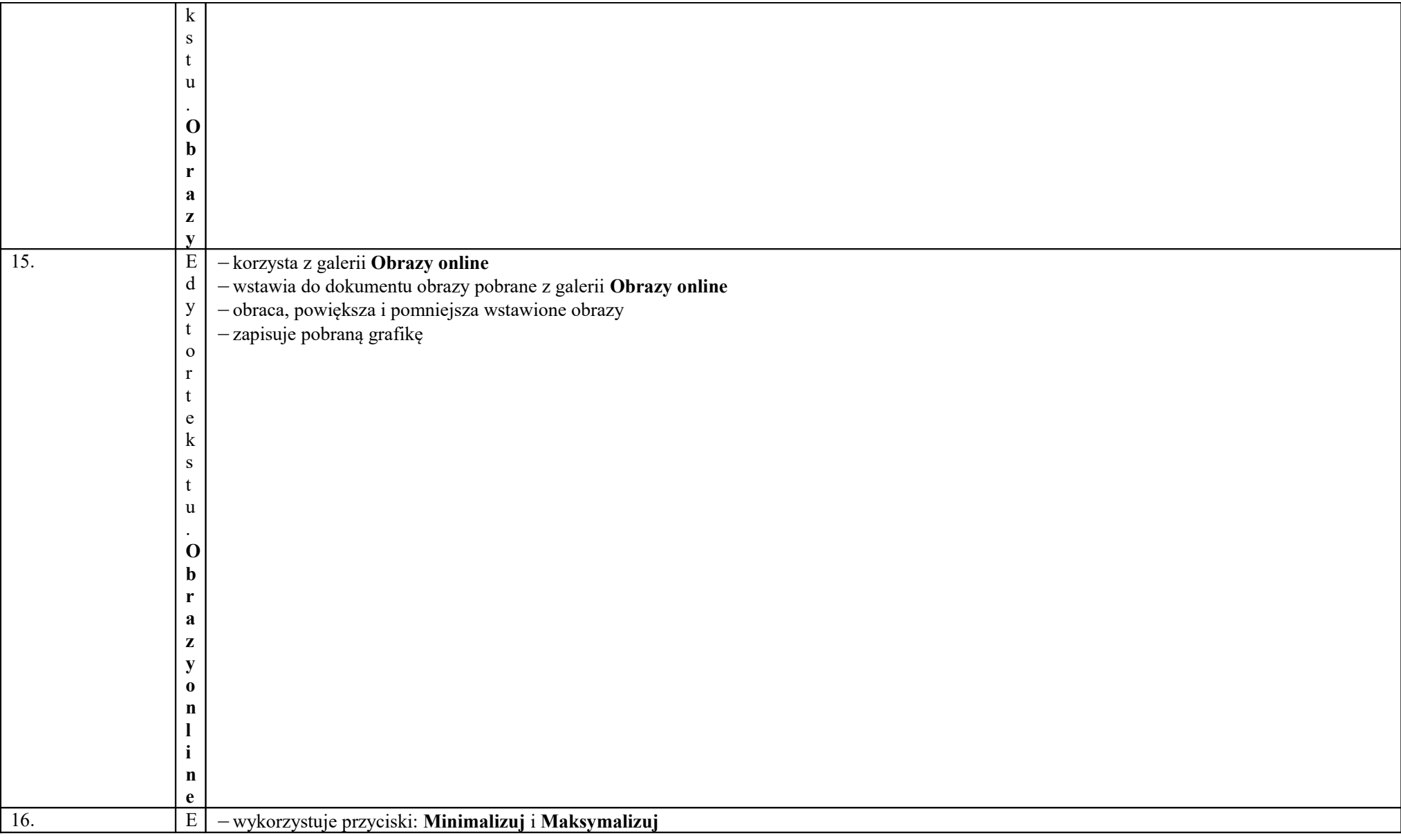

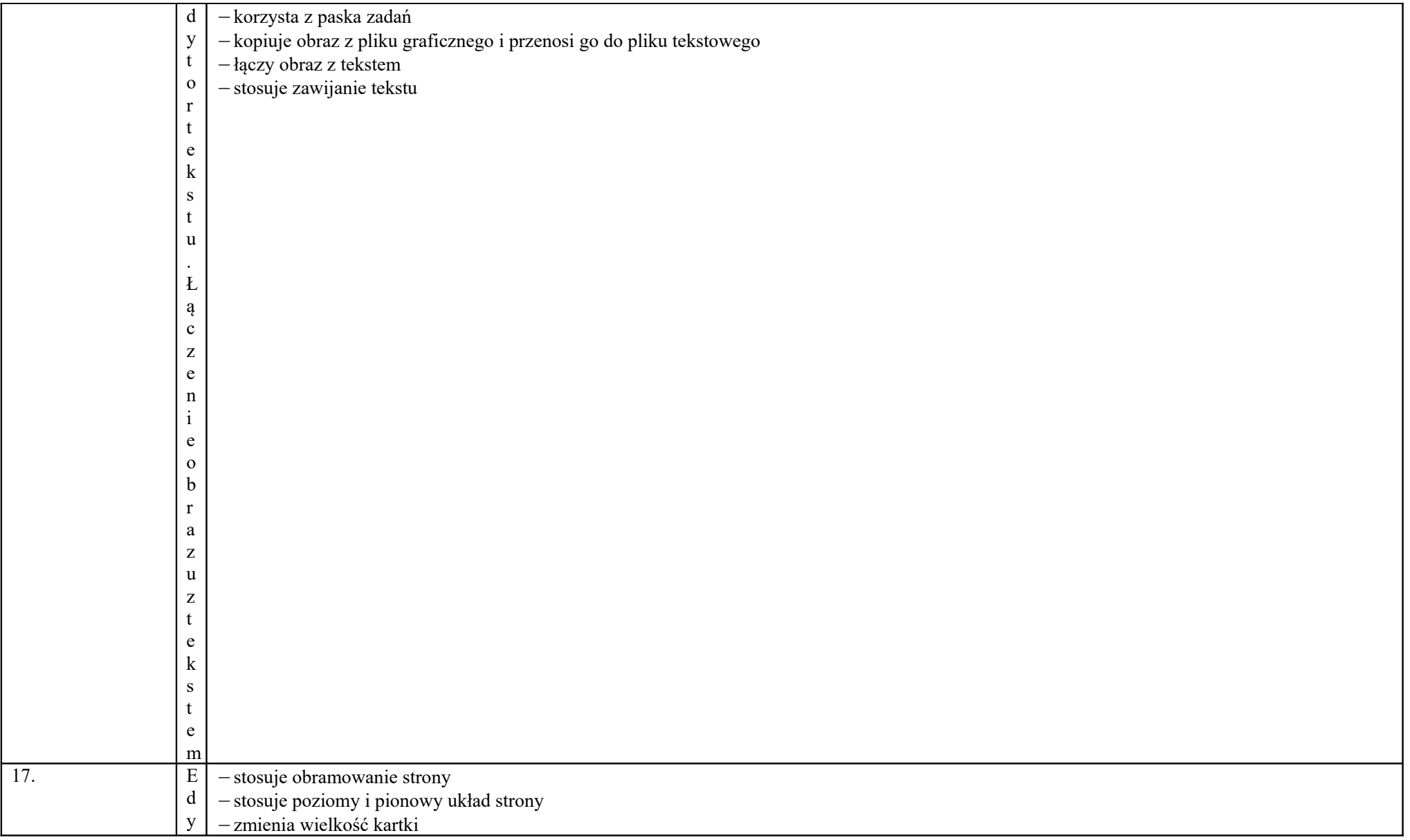

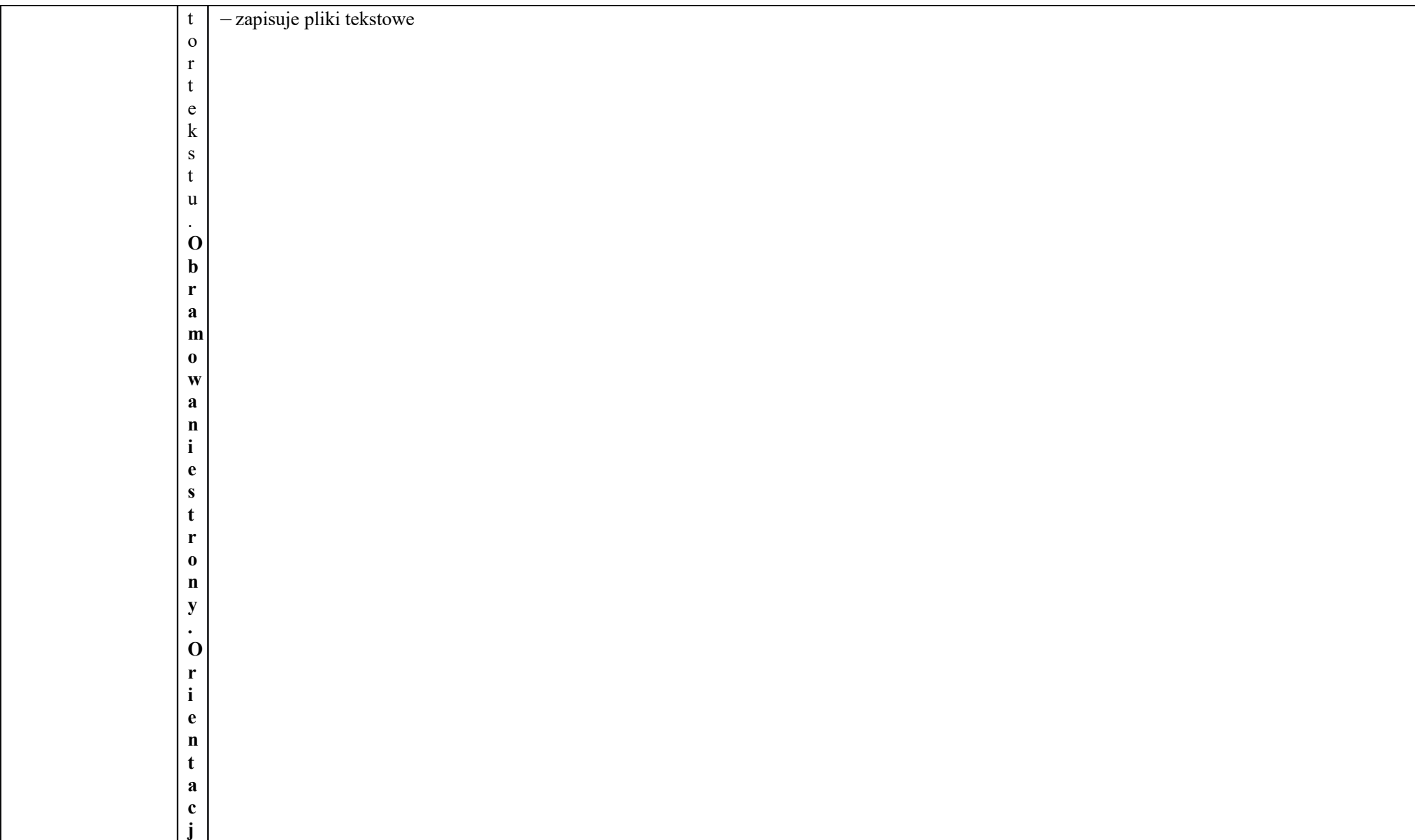

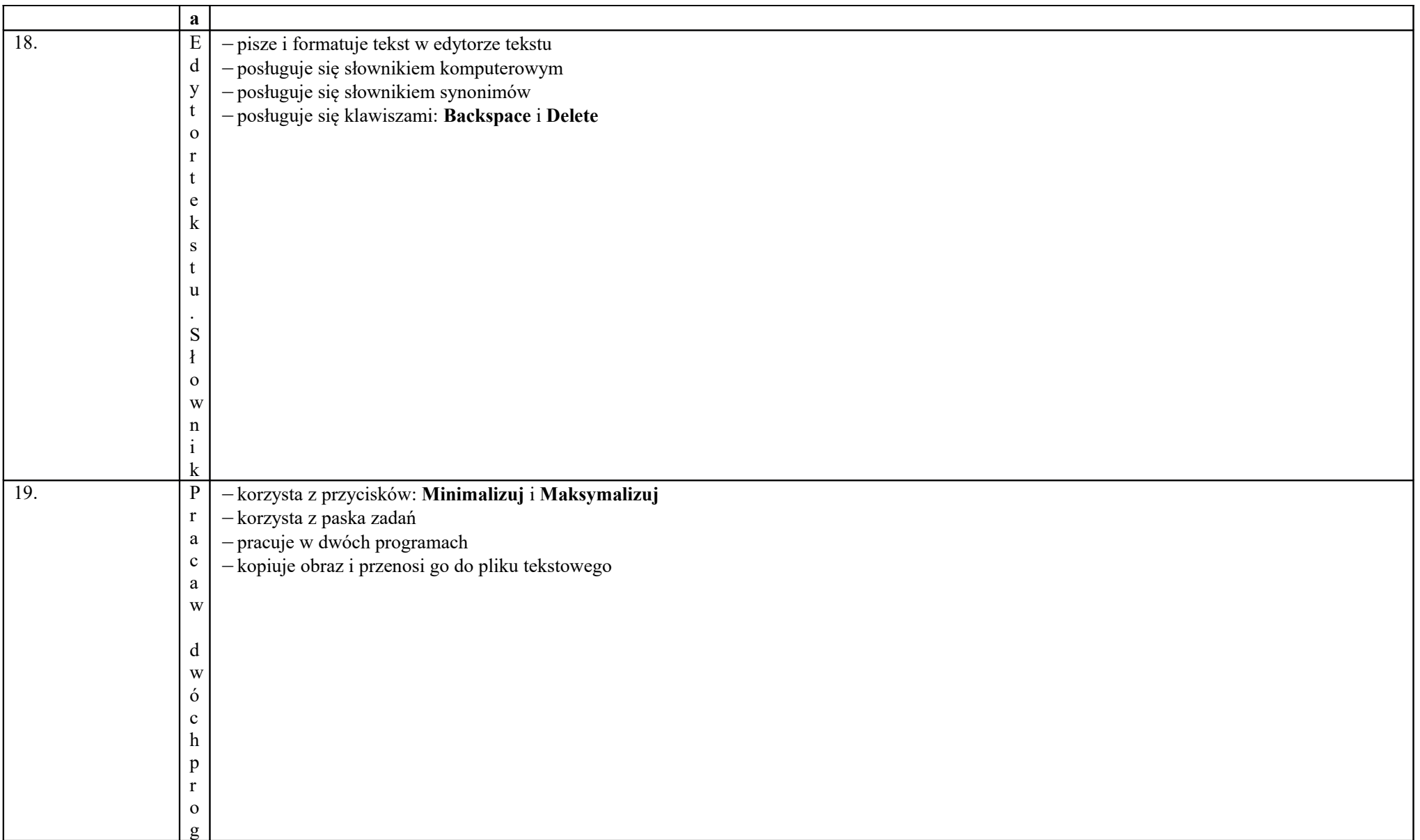

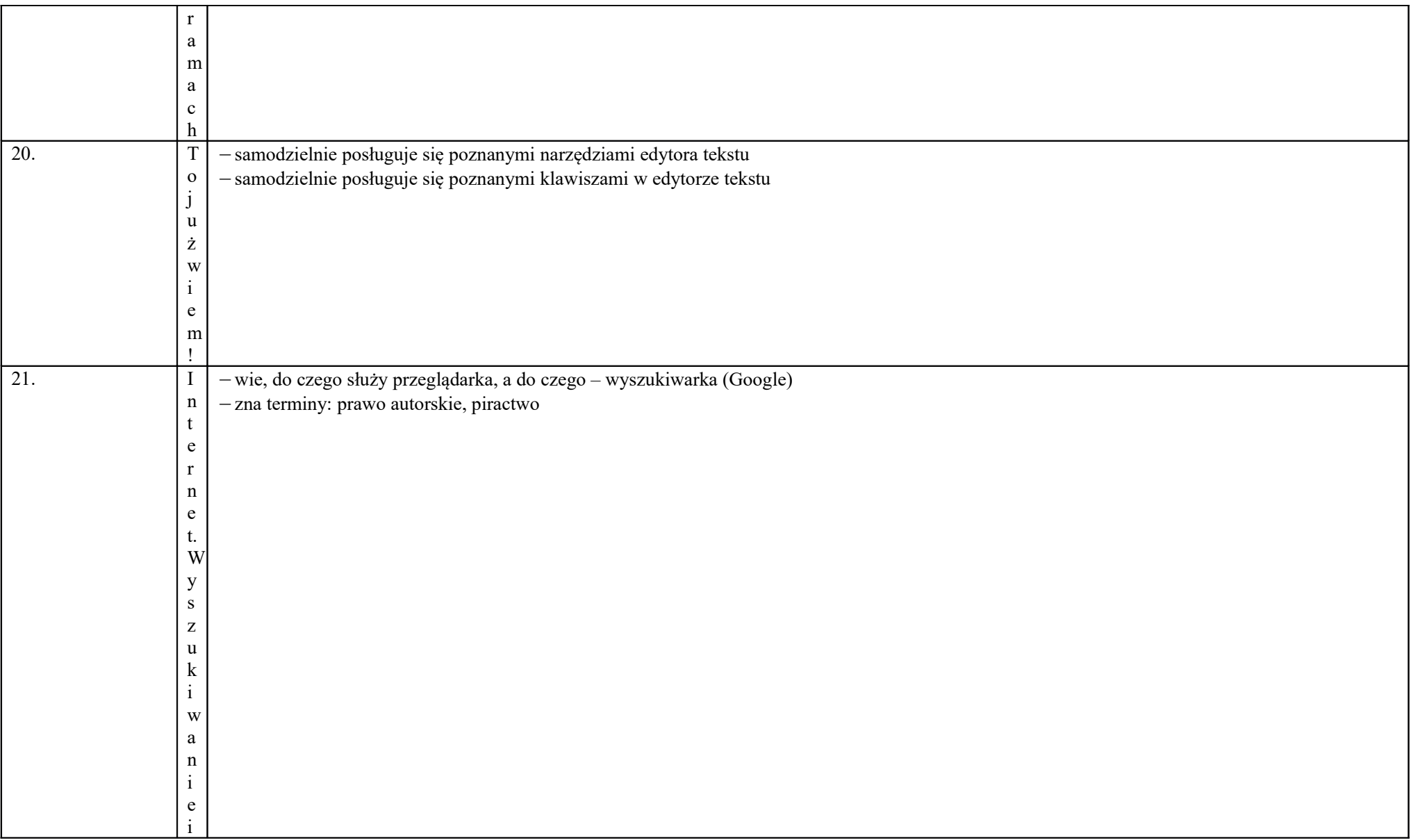

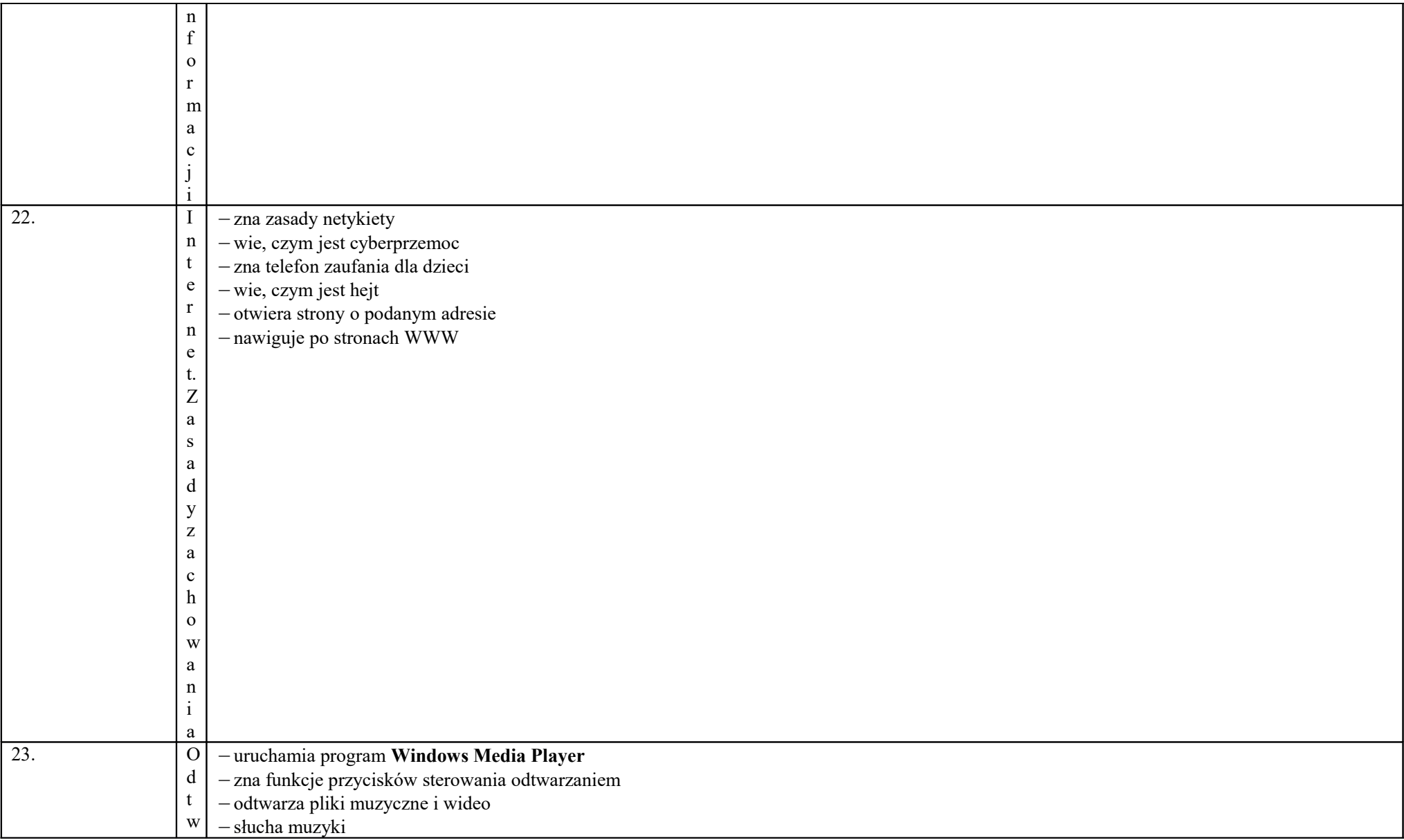

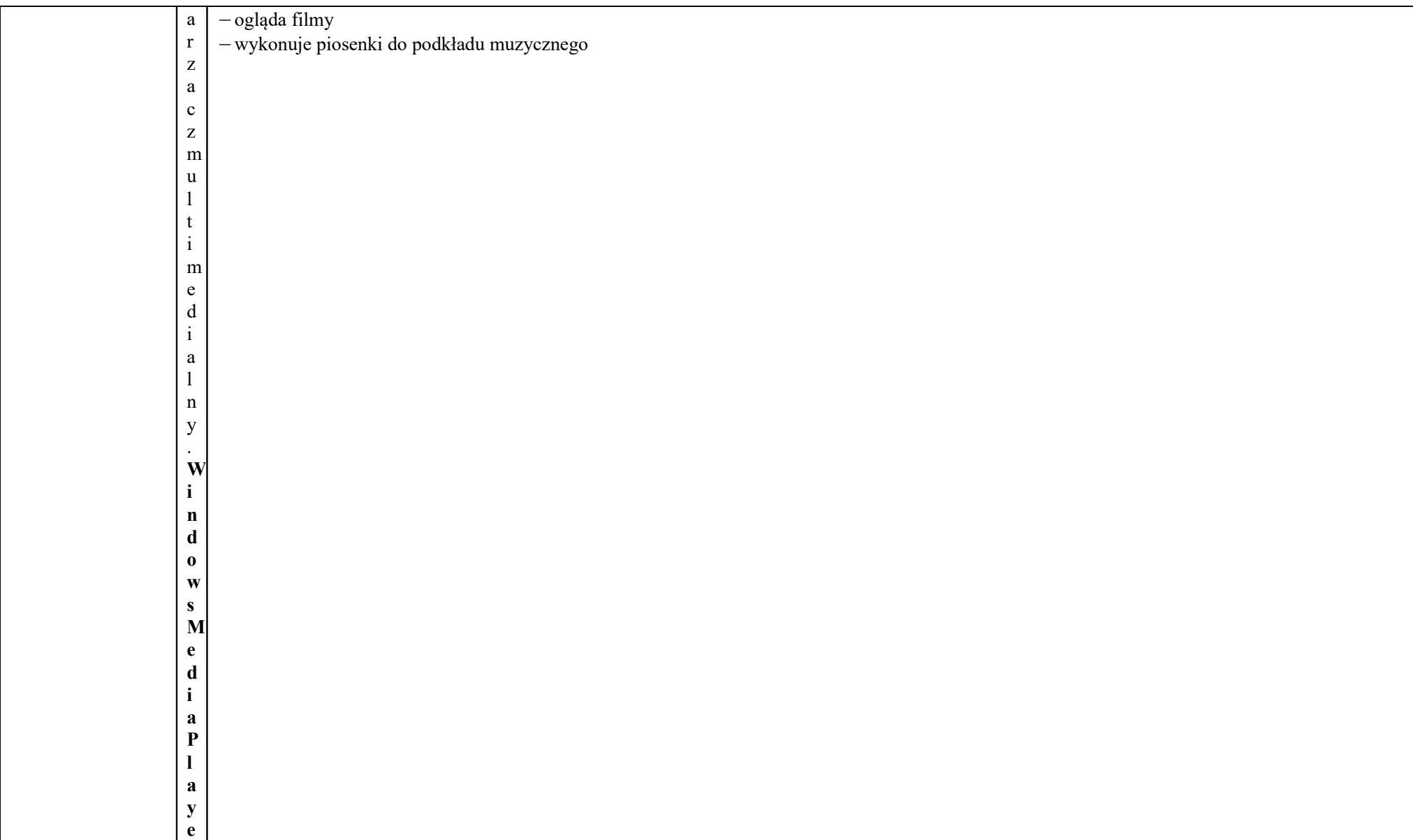

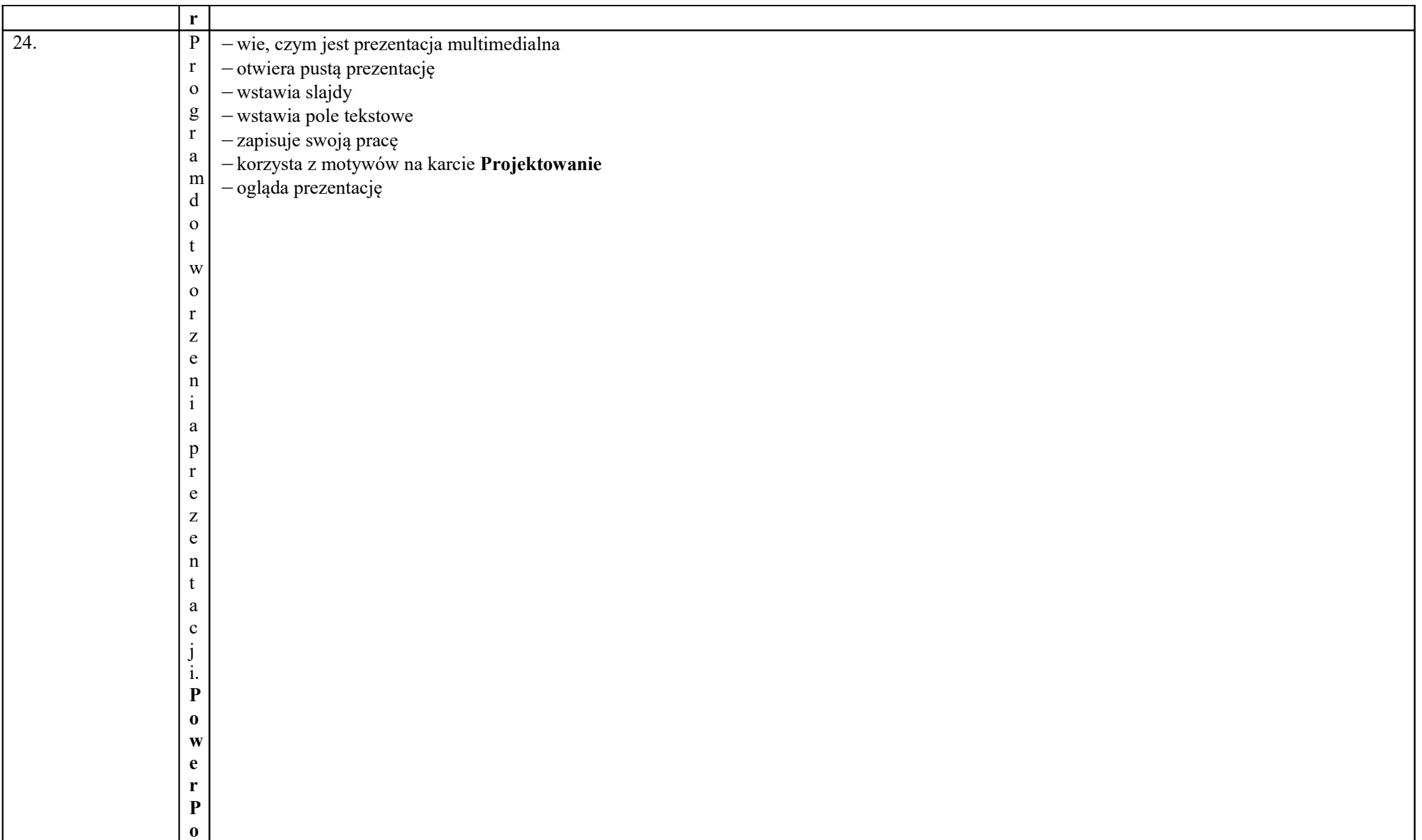

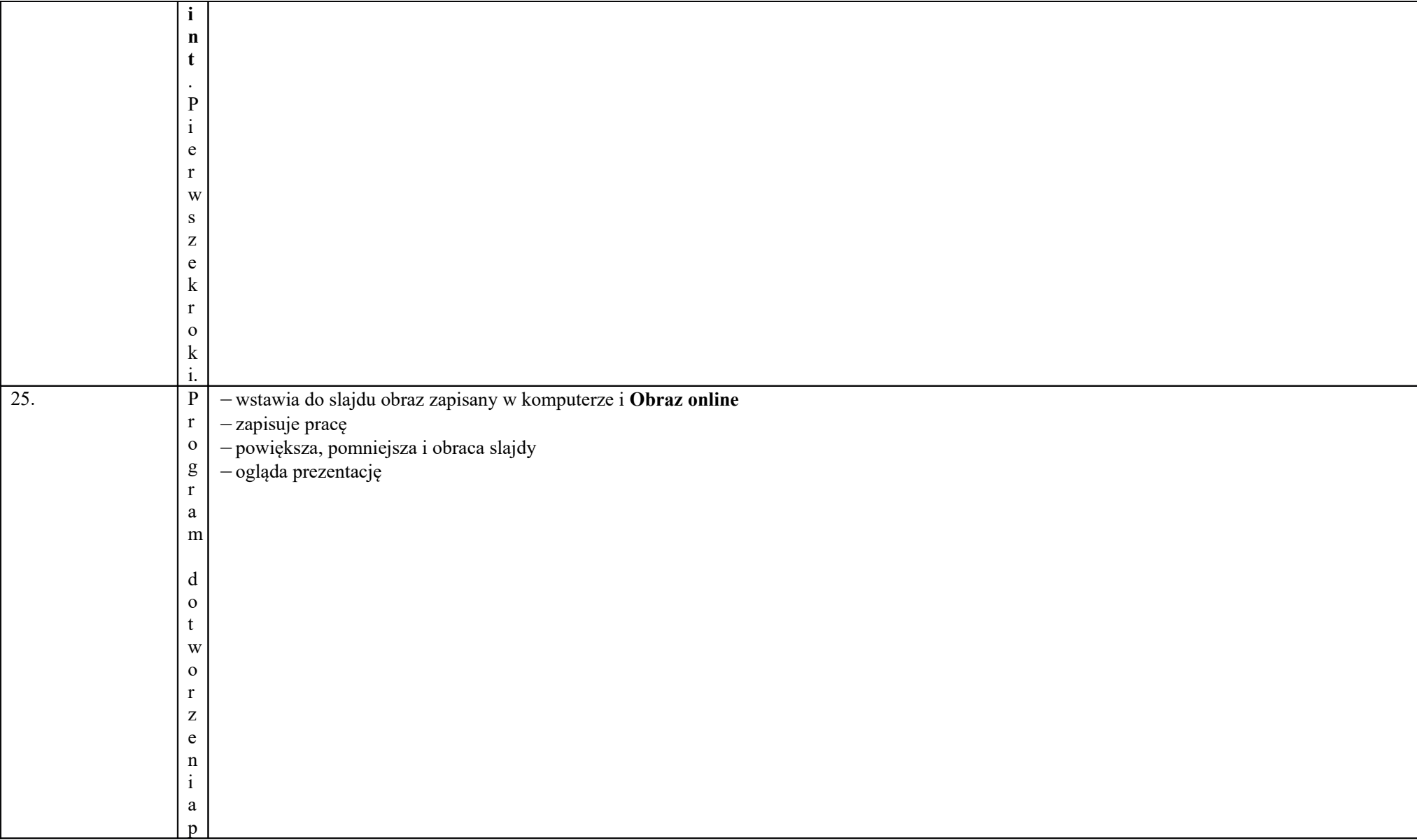

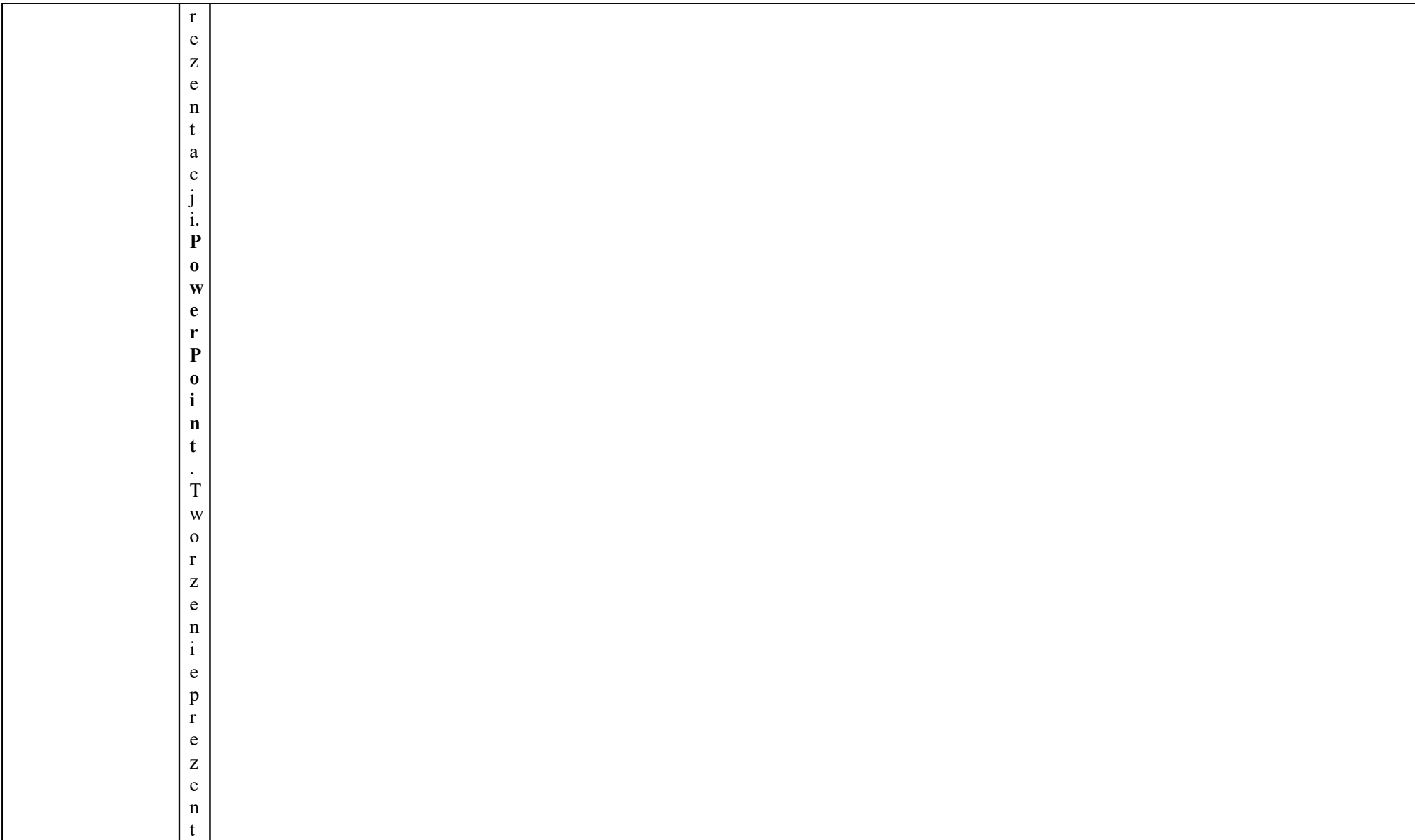

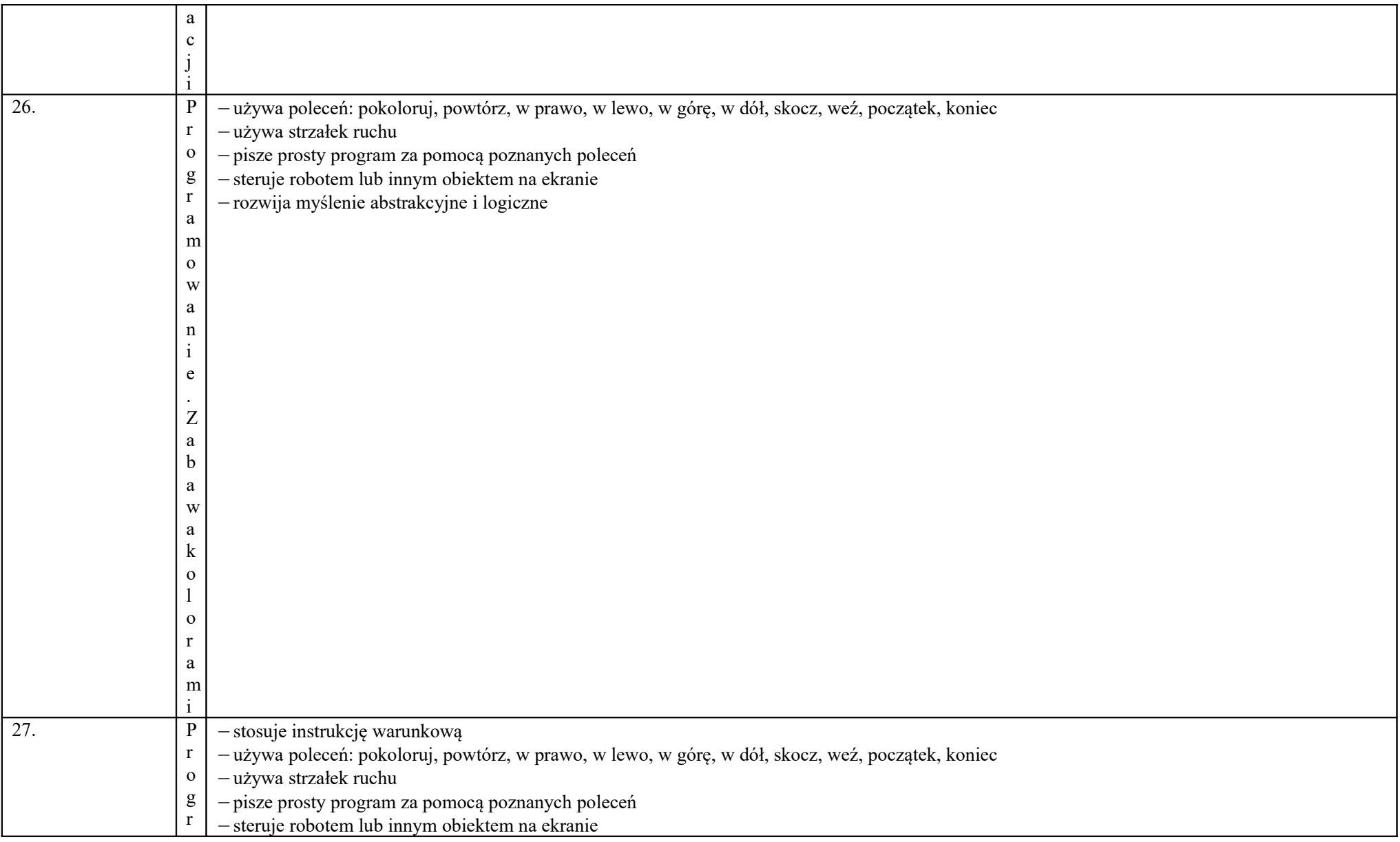

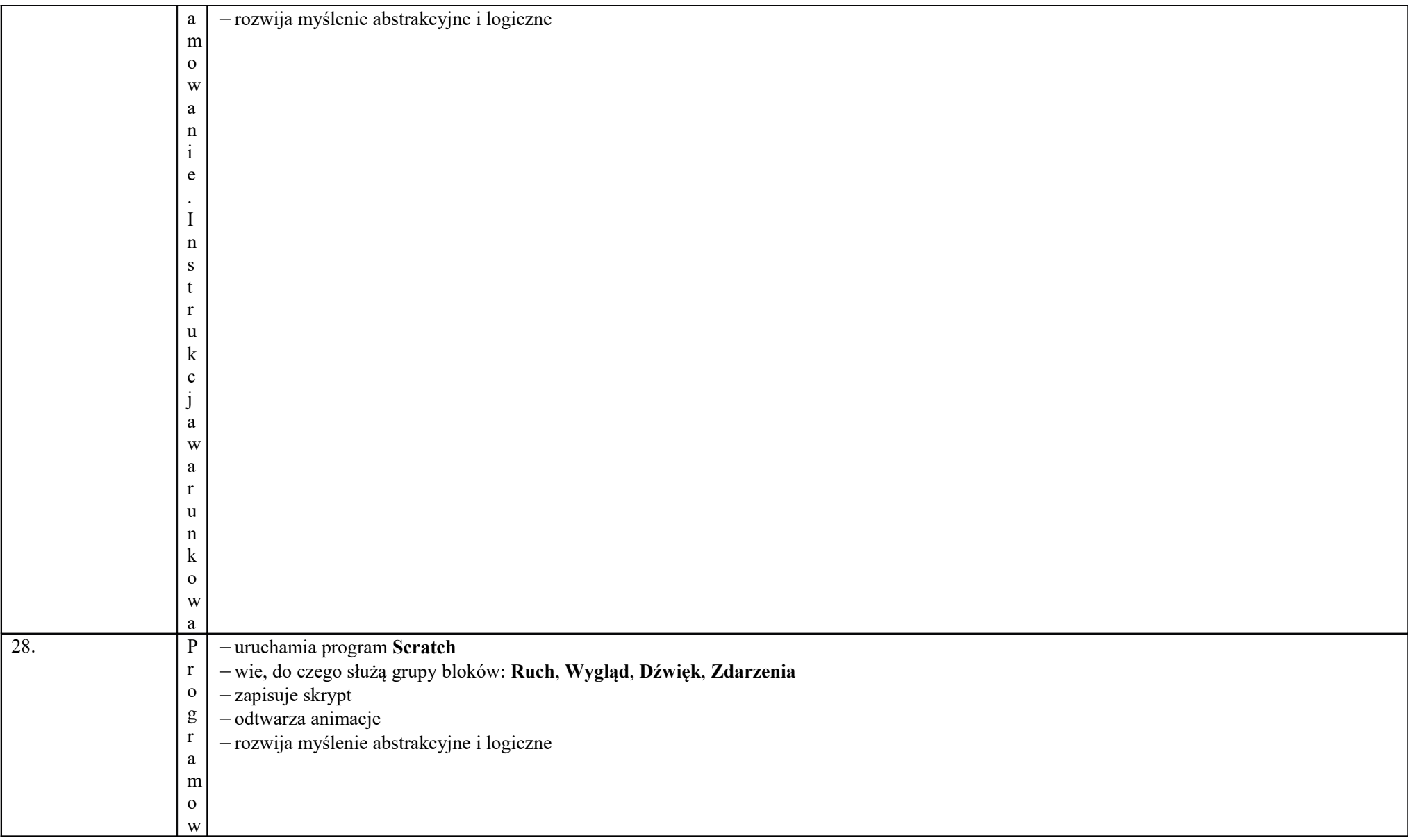

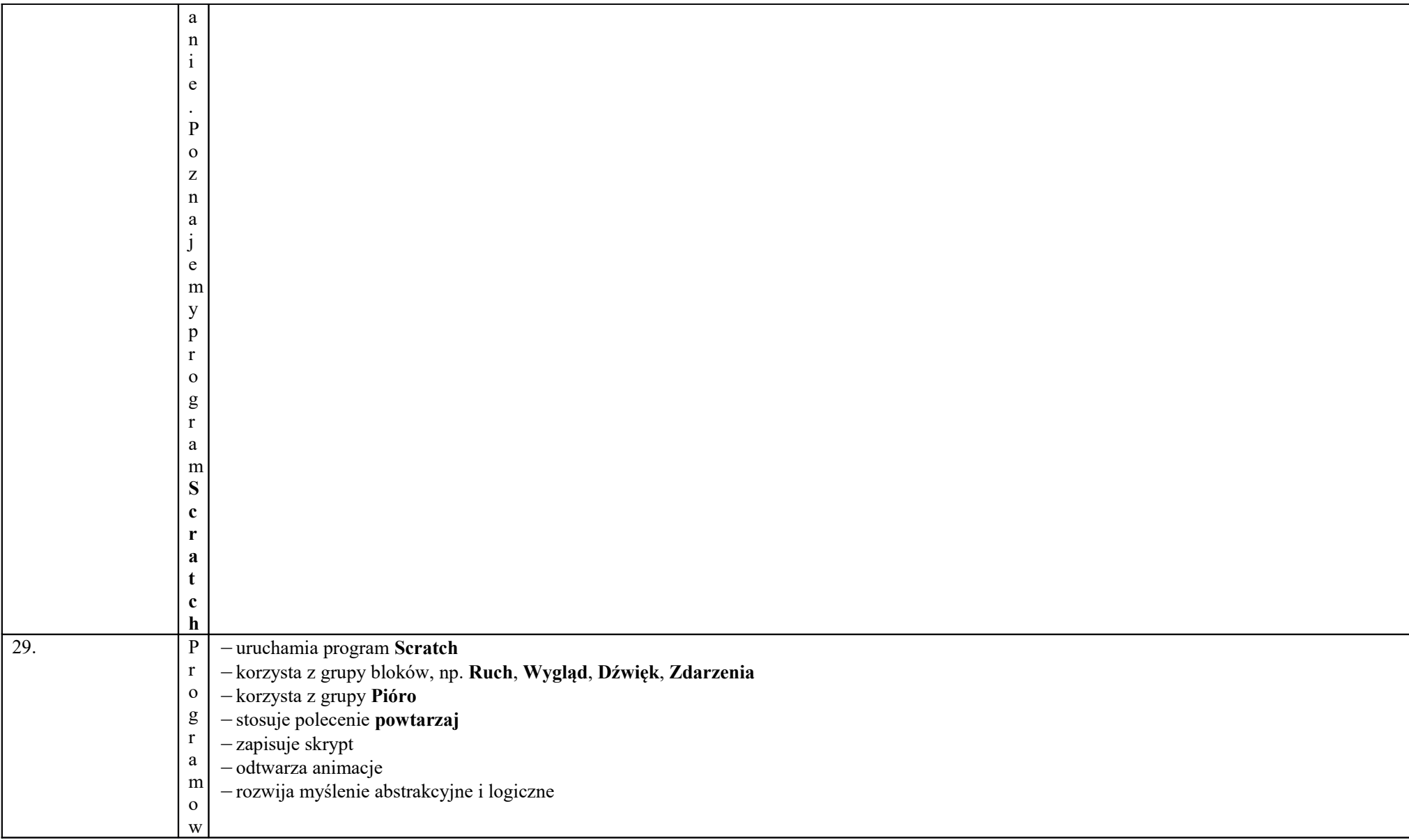

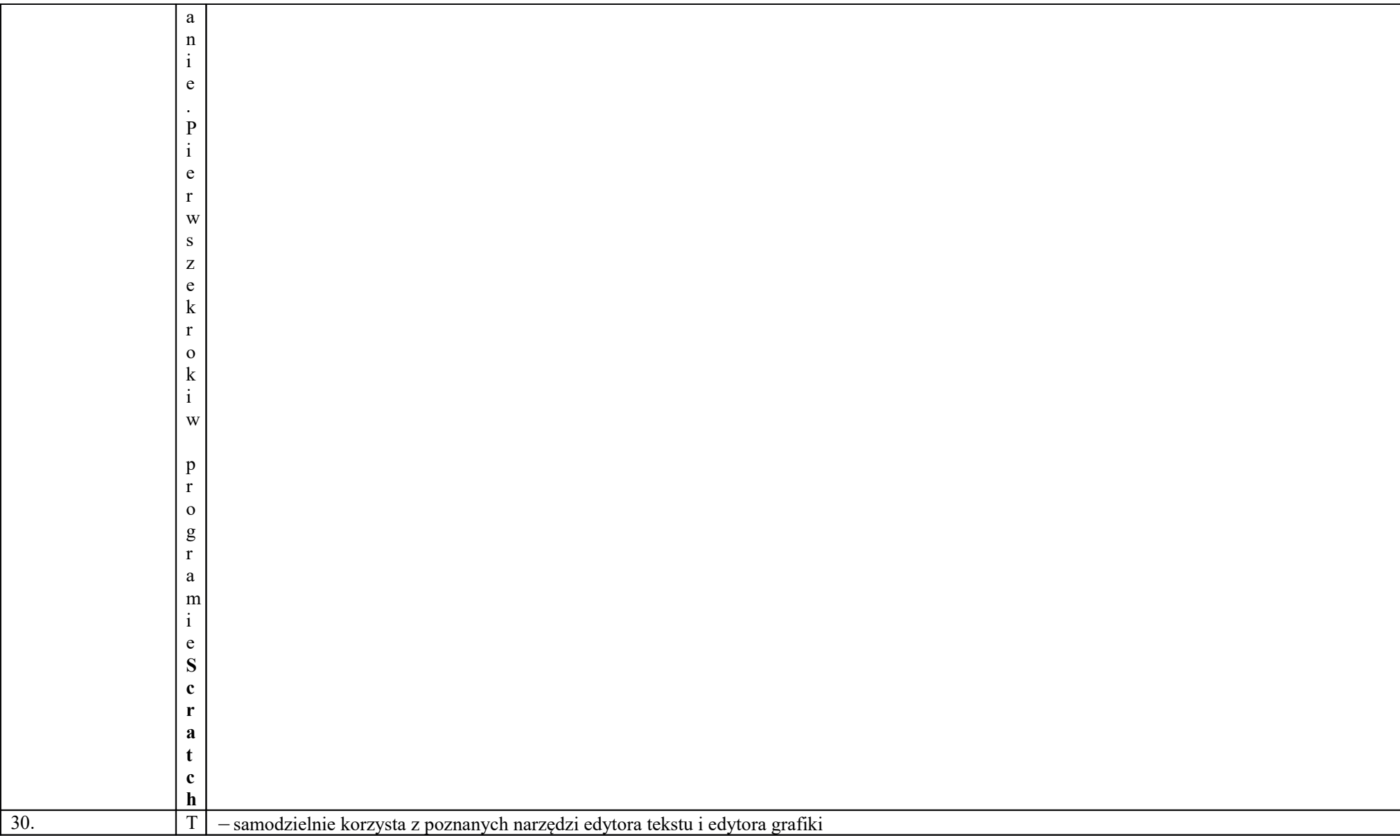

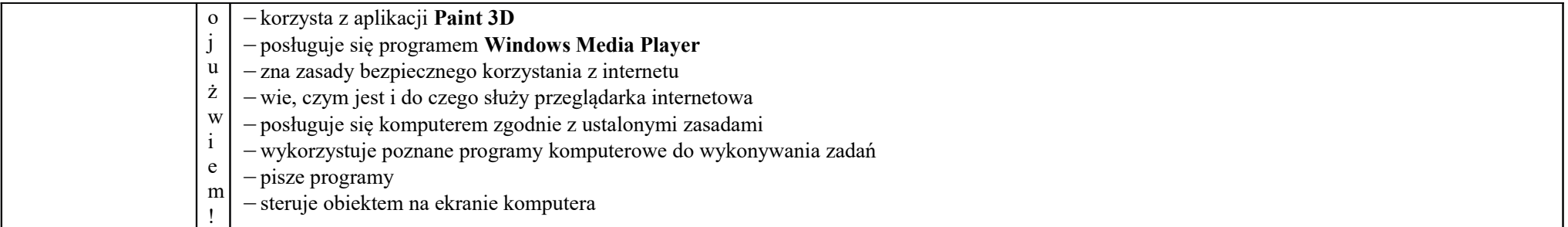